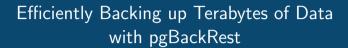

David Steele Crunchy Data

PGDay Russia 2017 July 6, 2017

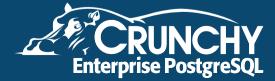

# **Agenda**

- 1 Why Backup?
- 2 Living Backups
- Obesign
- Features
- Performance
- 6 Changes to Core
- In The Pipeline
- 8 Questions?

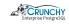

### Why Backup?

- Hardware Failure:
  - No amount of redundancy can prevent it.
- Replication:
  - WAL archive for when async streaming gets behind.
  - Sync replica from backup instead of master.
- Corruption:
  - Can be caused by hardware or software.
  - Detection is, of course, a challenge.

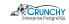

### Why Backup?

- Accidents:
  - So you dropped a table?
  - Deleted your most important account?
- Development:
  - No more realistic data than production!
  - May not be practical due to size / privacy issues.
- Reporting:
  - Use backups to standup an independent reporting server.
  - Recover important data that was removed on purpose.

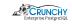

# Schrödingers Backup

The state of any backup is unknown until a restore is attempted.

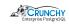

### Making Backups Useful

- Find a way to use your backups
  - Syncing / New Replicas
  - Offline reporting
  - Offline data archiving
  - Development
- Unused code paths will not work when you need them unless they are tested
  - Regularly scheduled automated failover using backups to restore the old primary
  - Regularly scheduled disaster recovery (during a maintenance window if possible) to test restore techniques

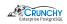

### pgBackRest Design

- Rsync powers many database backup solutions but it has some serious limitations:
  - Single-process.
  - One second timestamp resolution.
  - Incremental backups require previous backup to be uncompressed.
- pgBackRest does not use rsync, tar or other typical backup tools:
  - Protocol supports local/remote operation.
  - Solves timestamp resolution issue.

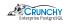

### Multi-Process Backup & Restore

- Compression is the usual bottleneck:
  - But most PostgreSQL backup solutions are single-process.
  - pgBackRest solves the problem with multi-processing.
  - 1TB/hr raw throughput even on a 1Gb/s link using multiple cores.

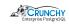

### **Local or Remote Operation**

- Custom protocol allows backup, restore, and archive locally or remotely via SSH with minimal configuration.
- No direct access to PostgreSQL is required from the remote server which enhances security.

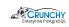

# Full, Incremental, & Differential Backups

- Multiple backup types:
  - Full
  - Differential
  - Incremental
- pgBackRest is not susceptible to the time resolution issues of rsync, making differential and incremental backups safe.

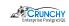

# **Backup Rotation & Archive Expiration**

- Retention based on full or differential backups.
- WAL retention for all backups or configure number of recent backups.
- WAL required for consistency of backups always preserved.

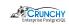

### **Backup Integrity**

- PostgreSQL page checksums are validated if present (≥ 9.3).
- Checksums are calculated for every file in the backup and rechecked during a restore.
- After a backup required WAL segments are checked in the repository.
- Simple backup format:
  - Backup directories have the same format as a PostgreSQL cluster.
  - Clusters can be brought up in place with snapshots if compression is disabled.
  - Advantageous for terabyte-scale databases.
- All operations utilize file and directory level fsync to ensure durability.

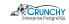

### **Backup Resume**

- An aborted backup can be resumed from the point where it stopped.
- Checksumming files on resume takes place on the backup server.
- Saves load on the master by not compressing and transmitting resumed files.

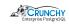

### **Streaming Compression & Checksums**

- Compression and checksum calculations are performed in stream.
- Compression is not done more than once.
- Lower compression is used when the destination is uncompressed to efficiently utilize CPU and network bandwidth.

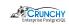

#### **Delta Restore**

- Backup manifest contains checksum and size for every file.
- On delta restore all files not present in the backup or with a different size are removed from PGDATA.
- The remaining files are checksummed and only files with a checksum mismatch are restored.
- Multi-processing can lead to dramatic reductions in restore time and network utilization.

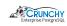

### **Advanced Parallel Archiving**

- Dedicated commands are included for both pushing WAL to the archive and retrieving WAL from the archive.
- Push command automatically detects WAL segments that are pushed multiple times and de-duplicates when the segment is identical, otherwise an error is raised.
- Push and get commands both ensure that the database and repository match by comparing PostgreSQL versions and system identifiers to prevent misconfiguration.
- Asynchronous parallel archiving allows compression and transfer to be offloaded to another
  process which maintains continuous connections to the remote server, improving throughput
  significantly.
  - Critical feature for databases with extremely high write volume.

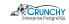

### **Tablespace & Link Support**

- Tablespaces are fully supported and on restore tablespaces can be remapped to any location.
- Remap all tablespaces to one location with a single command which is useful for development restores.
- File and directory links are supported for any file or directory in the PostgreSQL cluster.
- Restore all links to their original locations, remap some or all links, or restore some or all links as normal files or directories within the cluster directory

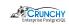

#### **Selective Restore**

- Restore only specified databases out of a cluster backup.
- Other files are restored as sparse, zeroed files the save space.
- All WAL must be replayed.
- Cannot connect to non-restored databases, can only drop them.

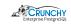

## **Backup from Standby**

- Backup is started on master.
- Backup starts when replay location on standby reaches start backup location.
- Reduces load on master because replicated files are copied from the standby.

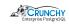

# **S3 Support**

- Repositories stored in S3.
- All pgBackRest features supported.
- Efficient implementation.

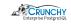

# Compatibility with PostgreSQL $\geqslant$ 8.3

• Support for versions down to 8.3, since older versions of PostgreSQL are still regularly utilized.

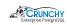

### **Performance**

| Parameters                                                               | pgBackRest                    | rsync                        |
|--------------------------------------------------------------------------|-------------------------------|------------------------------|
| processes: 1 network compression: I3 destination compression: none       | 141 Seconds                   | 124 Seconds<br>(.13X Faster) |
| processes: 2<br>network compression: I3<br>destination compression: none | 84 Seconds<br>(1.48X Faster)  | N/A                          |
| processes: 1<br>network compression: I6<br>destination compression: I6   | 334 Seconds<br>(1.52X Faster) | 510 Seconds                  |
| processes: 2<br>network compression: I6<br>destination compression: I6   | 174 Seconds<br>(2.93X Faster) | N/A                          |

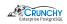

### **Changes to Core**

- Completed
  - Exclude files/directories reset or rebuilt on recovery.
  - Make pg\_stop\_backup() wait optional.
  - Non-exclusive backups (Magnus Hagander).
  - Archive timeout fix (Michael Paquier).
- Planned
  - More exclusions.
  - Allow group read on \$PGDATA.
  - Pass multiple WAL segments to archive\_command.
  - Configurable WAL segment size (Beena Emerson).

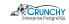

# In The Pipeline

- PostgreSQL 10 support.
- Encryption.
- Zstandard compression.
- Parallel archive-get.

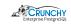

### **Questions?**

```
website: http://www.pgbackrest.org
```

email: david@pgbackrest.org email: david@crunchydata.com

releases: https://github.com/pgbackrest/pgbackrest/releases

slides & demo: https://github.com/dwsteele/conference/releases

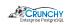